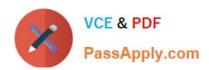

# 1Z0-1028<sup>Q&As</sup>

Oracle Planning Central Cloud Service 2018 Implementation Essentials

## Pass Oracle 1Z0-1028 Exam with 100% Guarantee

Free Download Real Questions & Answers PDF and VCE file from:

https://www.passapply.com/1z0-1028.html

100% Passing Guarantee 100% Money Back Assurance

Following Questions and Answers are all new published by Oracle
Official Exam Center

- Instant Download After Purchase
- 100% Money Back Guarantee
- 365 Days Free Update
- 800,000+ Satisfied Customers

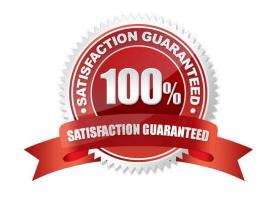

## https://www.passapply.com/1z0-1028.html

2021 Latest passapply 1Z0-1028 PDF and VCE dumps Download

#### **QUESTION 1**

You are viewing a drop shipment plan for your organization and you want to know which customer the purchase order will be shipped to. Where can you see that?

- A. You need to first drill down to the sales order from the supply-demand link, then open the sales order to get the customer.
- B. It is visible in the drop ship analytics.
- C. It is not viewable at this time.
- D. You can see the customer on the supply in Supplies and Demand.
- E. You can see the supplier on the sales order, but not vice-versa.

Correct Answer: A

#### **QUESTION 2**

Your client wants their supply plans to have a customized group of exceptions. What two steps must you complete in order to make sure only these exceptions are included when running all of your client\\'s supply plans? (Choose two.)

- A. Manage Plans > Select each supply plan > Edit each supply plan > Manually add each exception specified by client
- B. Configure Exceptions > Expand Supply Planning Exceptions > Highlight lines with exceptions specified by client > Click \\'Add to Exception Set\\'
- C. Configure Exception Sets > Create exception set > Add exceptions specified by client
- D. Select \'Add to Supply Plan\' button > Select which supply plans you want to have this group of exceptions
- E. Manage Plans > Select each supply plan > Edit each supply plan > Add your exception set to Plan Options for each supply plan

Correct Answer: BD

### **QUESTION 3**

On the plan page layout that you created, you have several graphs showing the status of the plans and the business. You see a concern in an area and you want to see the data behind it. What navigation should you use to see this data?

- A. You cannot see it from the plan landing page, and you will need to search for the data.
- B. On the table in question, go to View > Show table.
- C. You cannot see it on the plan outputs, and you will need to create a new table with the information.
- D. Go to Actions > View Data on the graph in question.
- E. You cannot see it on the plan outputs, so you need to go into Planning Analytics and re-search the data.

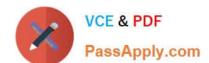

## https://www.passapply.com/1z0-1028.html

2021 Latest passapply 1Z0-1028 PDF and VCE dumps Download

Correct Answer: A

## **QUESTION 4**

Where do you view the collected data for Organizations, Customers, Suppliers, Carriers, and Interlocation Shipping Networks?

- A. View Simulation Sets
- B. Review Plan Inputs
- C. Maintain Supply Network Model
- D. View Collected Data
- E. Planning Analytics

Correct Answer: C

Reference: https://docs.oracle.com/cloud/r13\_update17b/scmcs\_gs/FAUSP/FAUSP2347968.htm#FAUSP2347968

#### **QUESTION 5**

How can you deliver a forecast for drop shipments?

- A. It cannot be done at this time.
- B. Generate manually using Planning Analytics
- C. Excel upload using File Based Data Import Process
- D. Create based on the supplier performance for drop shipment collection
- E. Create based on the drop shipment or booking history; the ship from will be the drop ship validation organization

Correct Answer: E

Reference: https://docs.oracle.com/en/cloud/saas/supply-chain-management/r13-update18a/faupc/manage-supply-network-model.html#FAUPC2085579

Latest 1Z0-1028 Dumps

1Z0-1028 Practice Test

1Z0-1028 Exam Questions

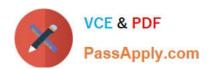

To Read the Whole Q&As, please purchase the Complete Version from Our website.

# Try our product!

100% Guaranteed Success

100% Money Back Guarantee

365 Days Free Update

**Instant Download After Purchase** 

24x7 Customer Support

Average 99.9% Success Rate

More than 800,000 Satisfied Customers Worldwide

Multi-Platform capabilities - Windows, Mac, Android, iPhone, iPod, iPad, Kindle

We provide exam PDF and VCE of Cisco, Microsoft, IBM, CompTIA, Oracle and other IT Certifications. You can view Vendor list of All Certification Exams offered:

https://www.passapply.com/allproducts

## **Need Help**

Please provide as much detail as possible so we can best assist you. To update a previously submitted ticket:

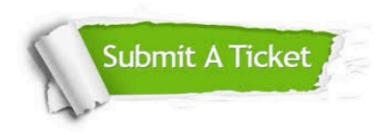

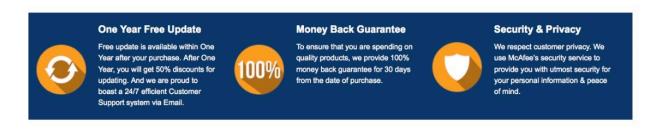

Any charges made through this site will appear as Global Simulators Limited.

All trademarks are the property of their respective owners.

Copyright © passapply, All Rights Reserved.